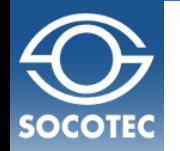

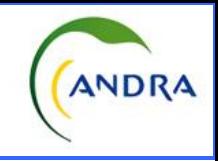

# **I - Evolution des conditions ambiantes dans tout le stockage géologique de l'ANDRA durant son exploitation**

*C.Tulita, L-V.Bénet*

# **II - La ventilation d'une alvéole thermique MAVL**

*C.Bouillet, L-V.Bénet*

*luc-vincent.benet@socotec.com*

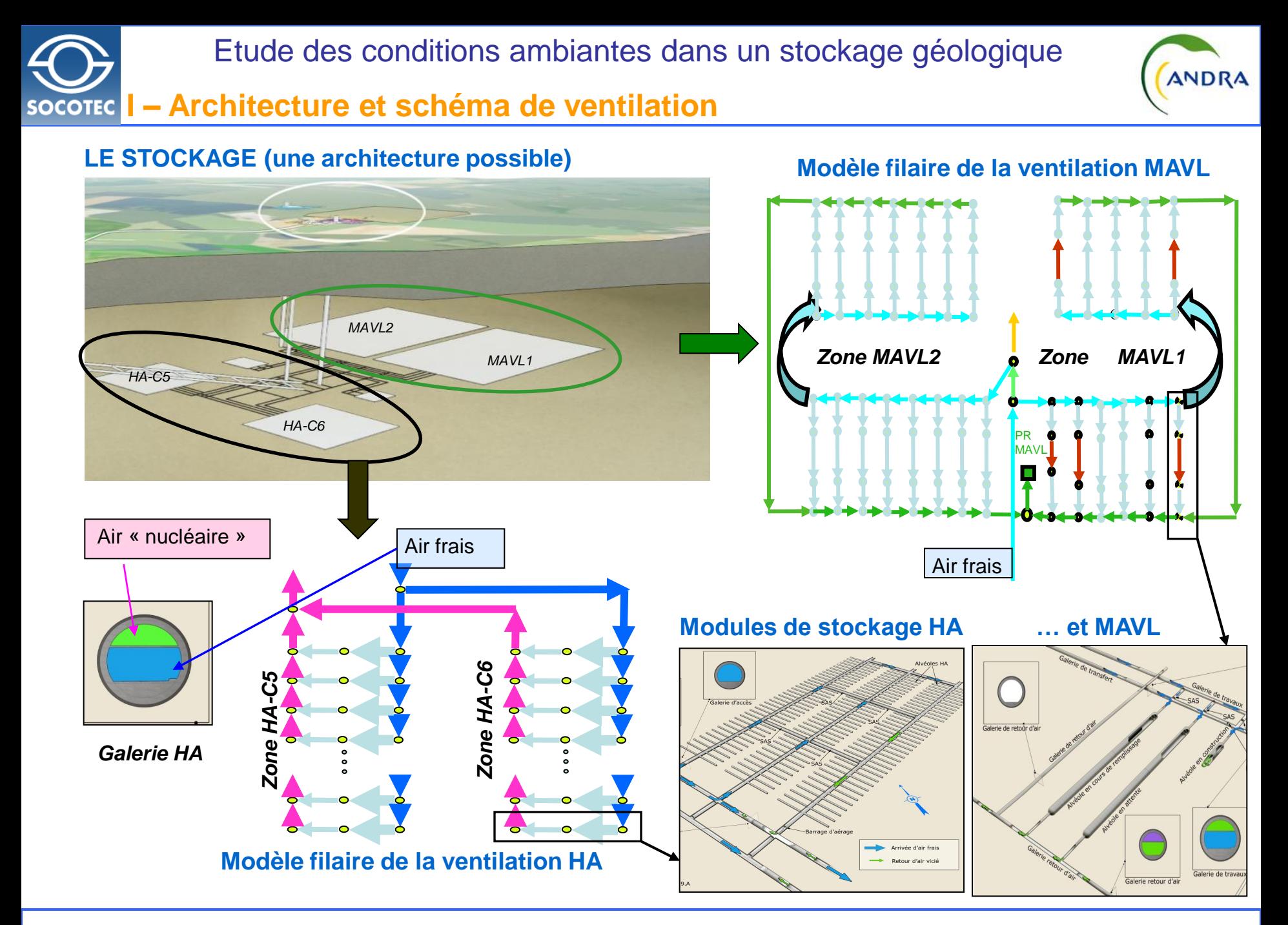

*07/12/2012 2/26*

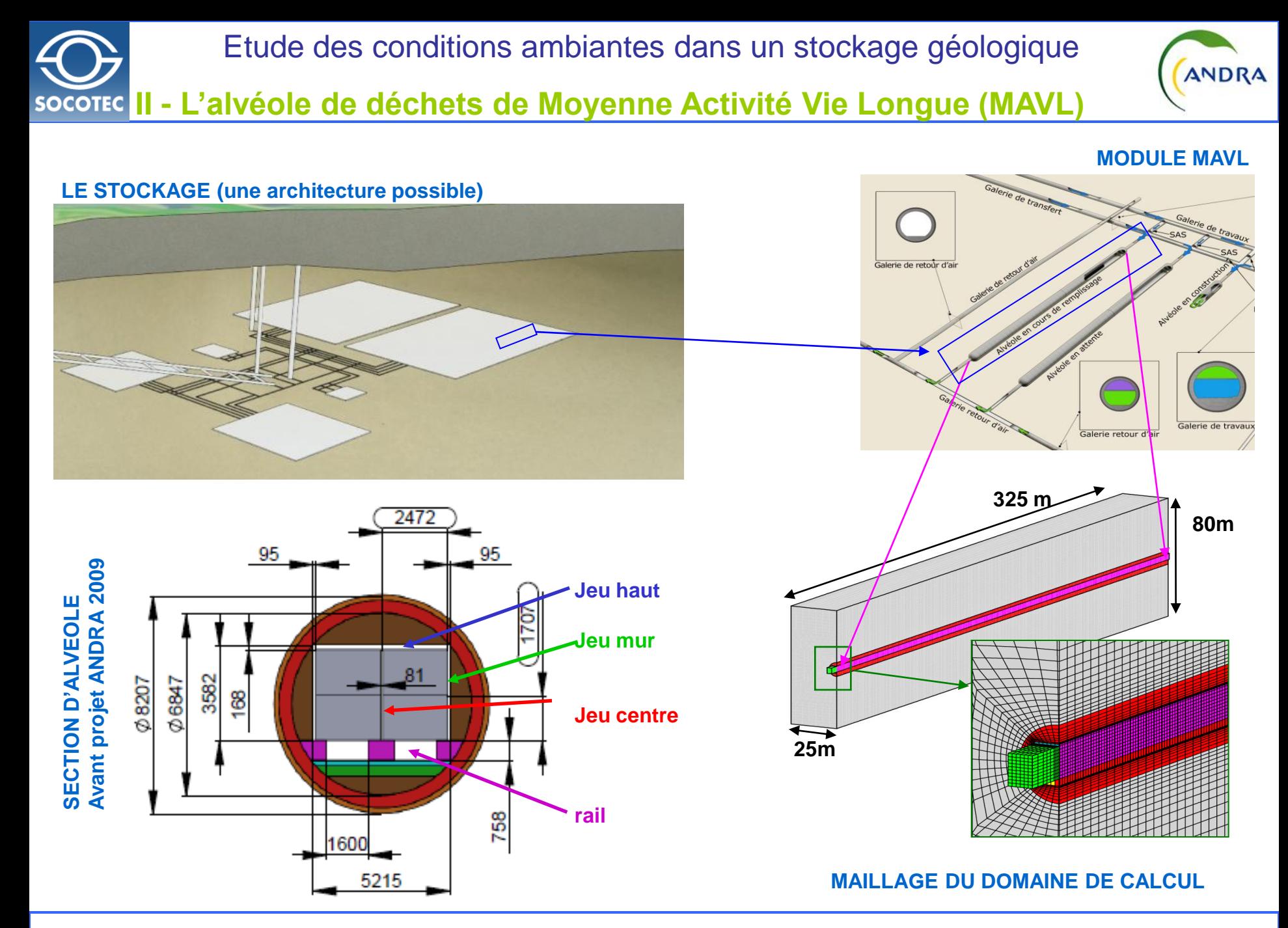

*07/12/2012 3/26*

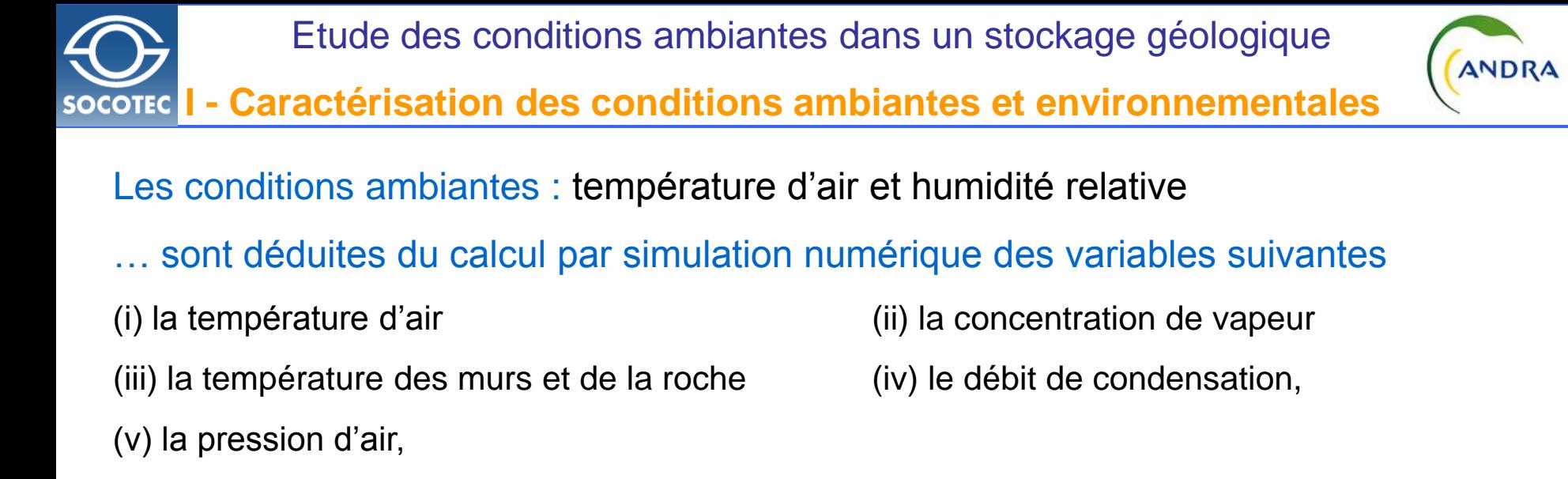

### … dépendent du phasage d'exploitation et du climat

• Du transitoire séculaire de construction et d'exploitation du stockage

 *Ouverture d'un module de stockage HA et de 2 modules MAVL tout les 2 ans*

Des conditions climatiques en entrée de la ventilation

*Mesures horaires de température et d'humidité sur la station de Bure (2002-2004)*

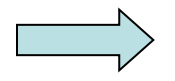

**Deux échelles de temps sont à considérées : annuelle et horaire**

Etude des conditions ambiantes dans un stockage géologique

**I - Modélisation physique** 

**Modélisation transferts de vapeur et de chaleur avec CAST3M**

*Les effets thermiques modélisés dans le stockage…*

- **1. Le transport de la chaleur par la ventilation** (modèle en réseau filaire 1D)
- **2. Les échanges thermiques en paroi** (convection mixtes, couplage bilatéral)
- **3. Les échanges thermiques entre air frais et nucléaire** (galeries HA seulement)
- **4. La conduction thermique dans les murs** (béton + 50 mètres de roche en 2Daxi)

# *… et dans les puits* :

- **1. La compression/détente entre surface et stockage** (550 mètres soit +/-5°C)
- **2. La condensation en brouillard (puits de sortie)** (effet de chaleur latente)

# *Les transferts de vapeur modélisés :*

- **1. Le transport de la vapeur par la ventilation** (modèle en réseau filaire 1D)
- **2.** La condensation en paroi de galerie **de contraction de la condensat**)
- **3. Évaporation interstitielle de l'eau géologique fct(t)** (apport de vapeur à l'air)
- 

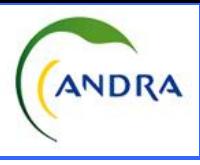

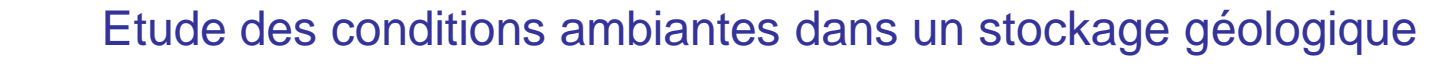

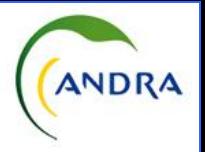

# **I - Modélisation temporelle de l'exploitation du stockage**

Deux échelles de temps  $\Box$  deux types de simulations

**Transitoire séculaire** *: pas de temps de 1 an avec moyenne climatique annuelle* **Transitoire biannuel** *: pas de temps de 4 heures avec variations climatiques*

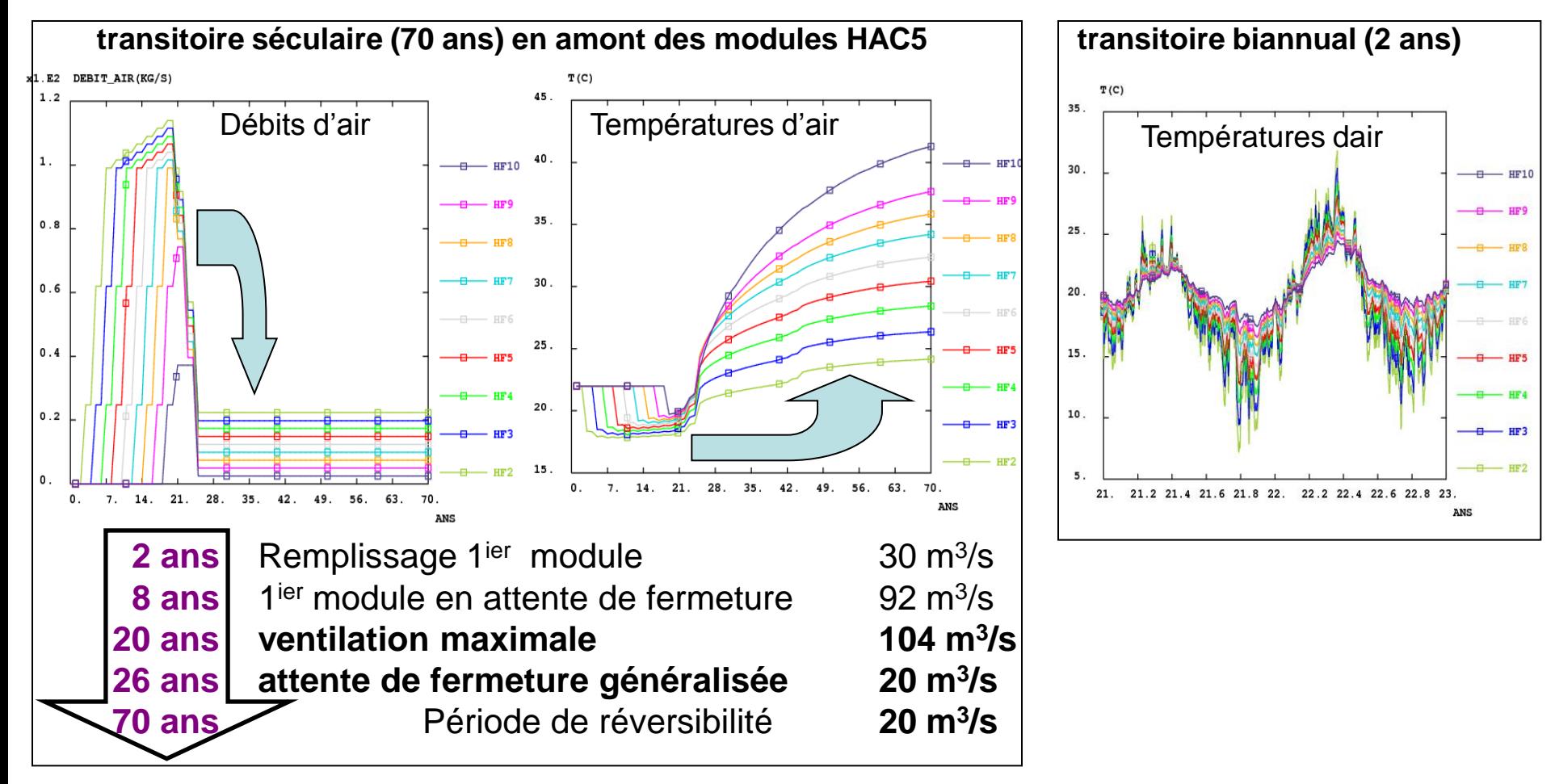

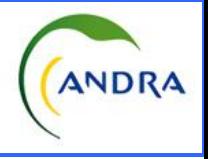

# *Principe : faire supporter toute l'information à l'échelle du conduit*

### *Forme : une arborescence de* TABLE

- 1. Une **TABLE « réseau »** contenant autant de **TABLE de paramètres** (*valeurs*) que de conduit (noms en indice)
- 2. Pour chaque conduit, **la TABLE des paramètres** contient des données relatives à
	- **La géométrie** : diamètre, section, longueur, périmètre, épaisseur béton
	- **Les connectivités** : nom des conduits aval, entrée ou sortie réseau (LOGIQUE)…
	- **La modèle physique** : historique débits (LISTREEL), puissance, Reynolds
	- **Les maillages** : maillage solide (2Daxi), maillage fluide (1D), ligne amont et aval…

Les tables sont renseignées soit :

- **Via une interface conversationnelle** GIBIANE : description du réseau aéraulique…
- **par programmation** (boucle itérative, test, calcul) : maillages, coef. échanges actualisés
- directement **par l'utilisateur** : déclaration des conduits BiFlux…

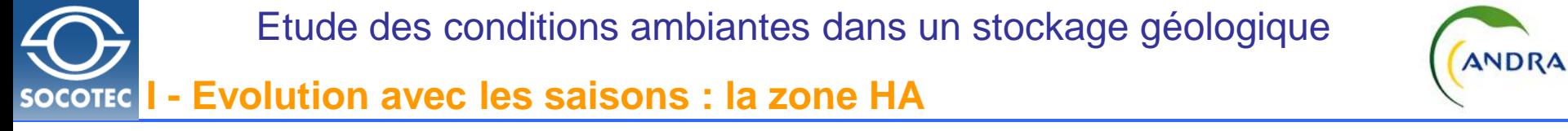

*Résultats obtenus entre 70 et 72 ans - stockage HA en attente de fermeture*

- En amont du module, **l'air frais est chauffé par l'air nucléaire** circulant en voûte de galerie
- **Amortissement des variations climatiques** de température par échange thermique mur
- En aval du module, **l'air est très sec** en toute saison

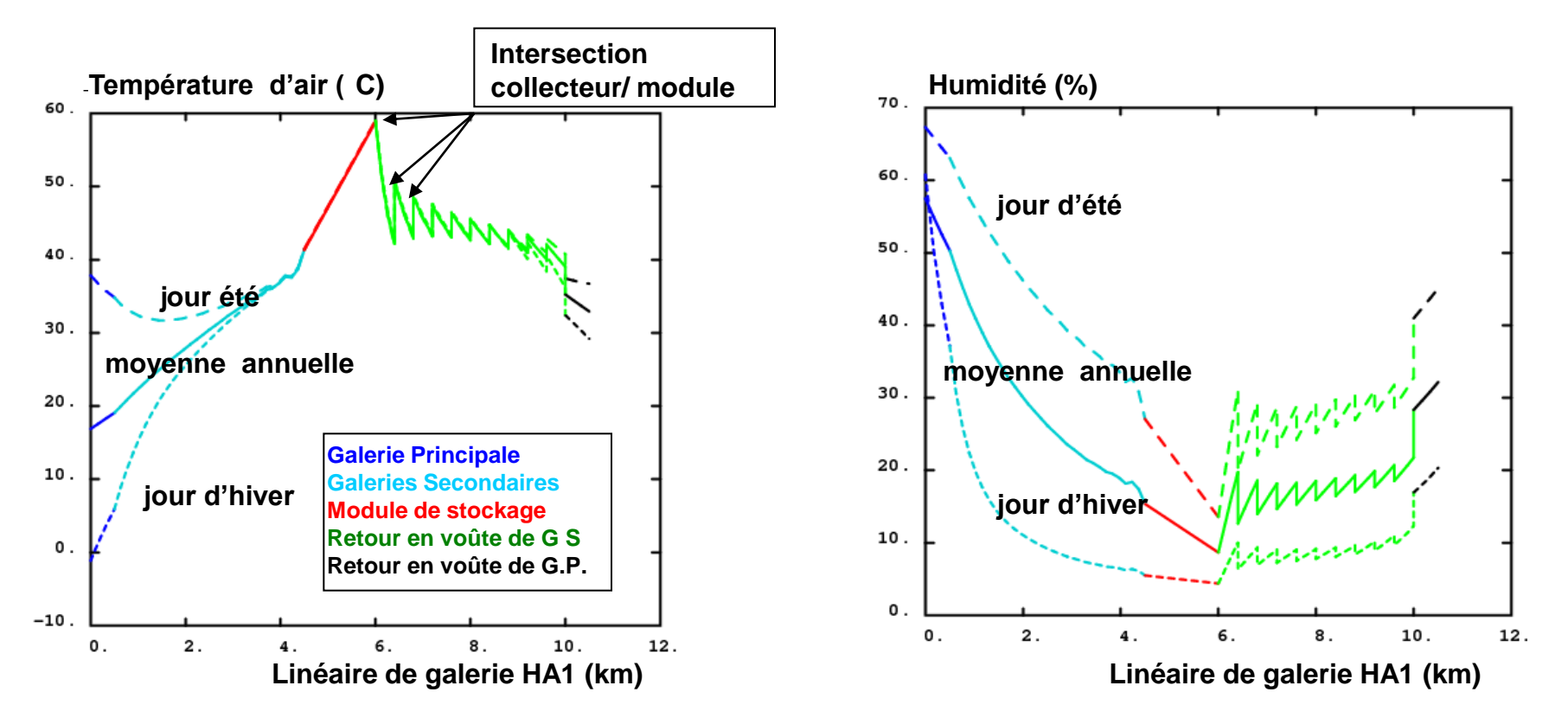

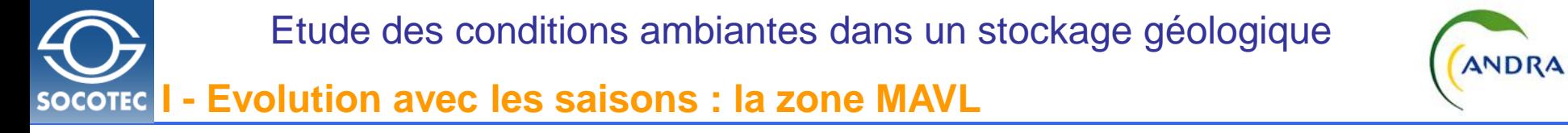

*Résultats obtenus entre 90 et 92 ans - stockage MAVL en attente de fermeture*

- En amont des modules : **amortissement des variations climatiques** de température
- En aval des modules **- pas d'effet thermique important** des modules exothermiques (7/21)  **- effet important sur l'humidité**

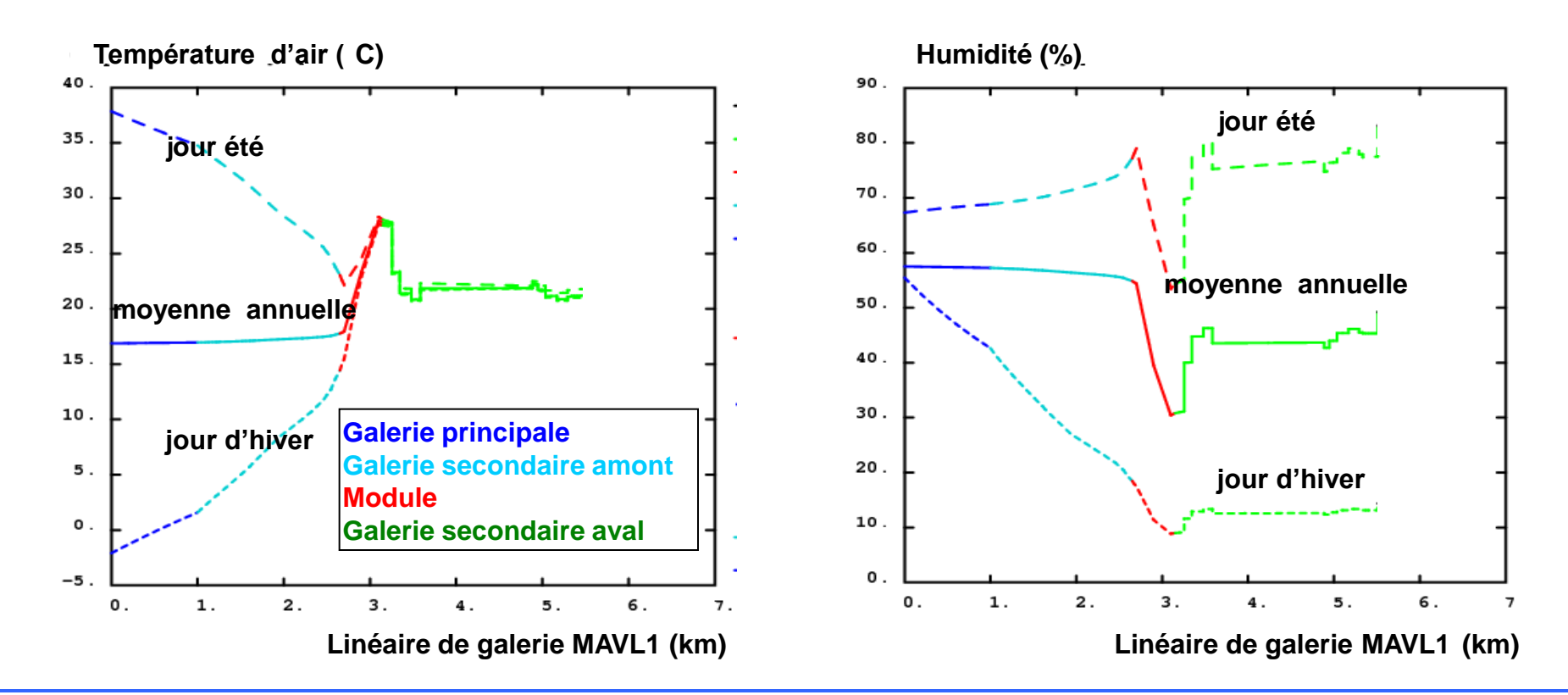

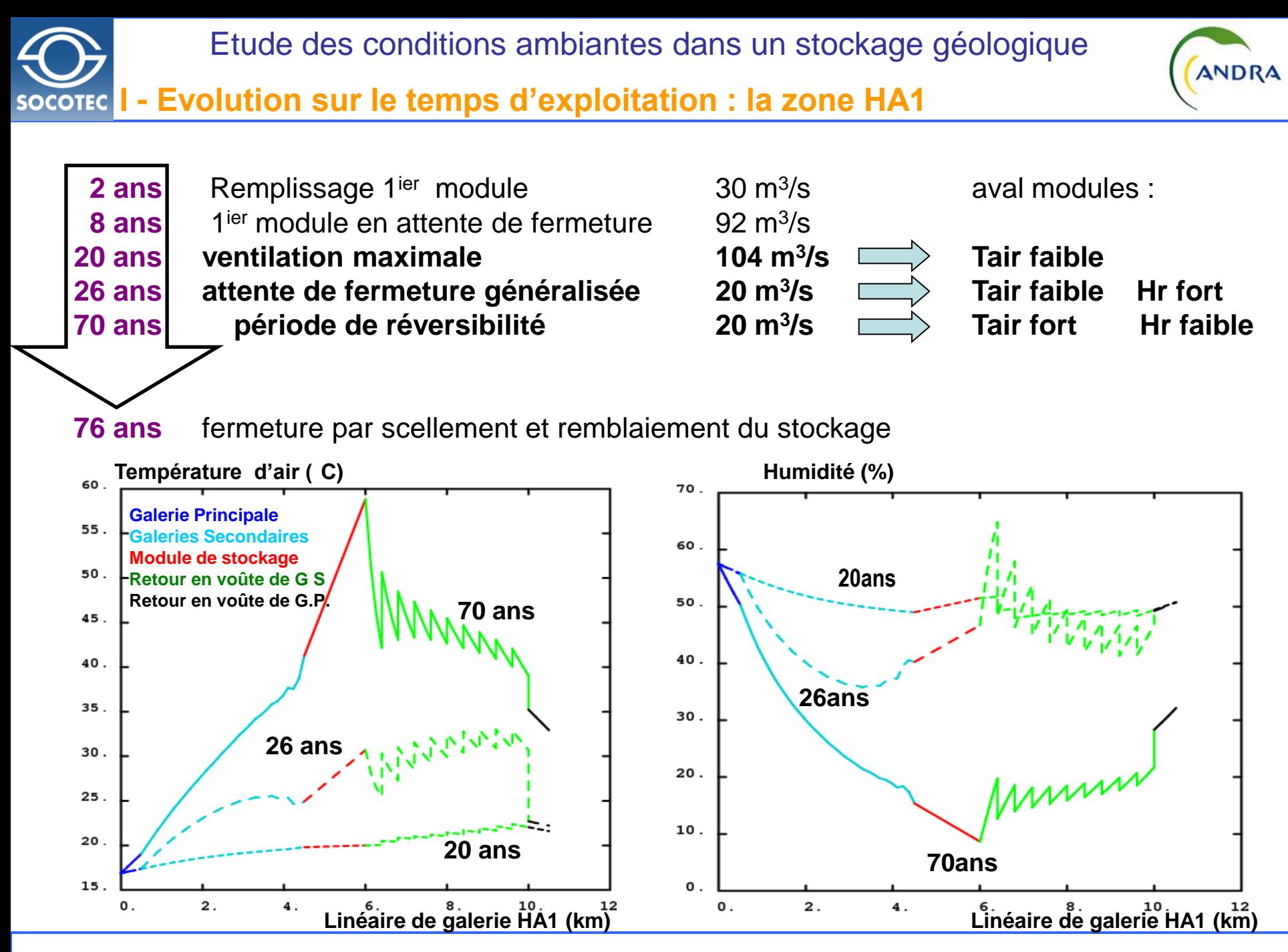

*07/12/2012 10/26*

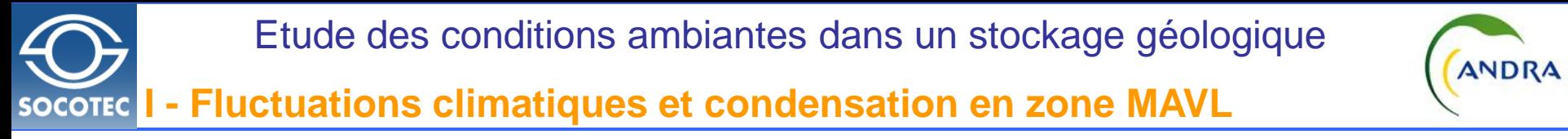

**Les phénomènes de condensation** dans le stockage sont printanier ou estival. Ils sont épisodiques et ont lieu :

• **En paroi** dans et en aval des modules les plus éloignés :

mur froid (emprunte thermique de l'hiver) + air chaud et humide

• **En brouillard** dans le puits de sortie

 $\Rightarrow$  refroidissement de l'air par détente au cours de l'ascension)

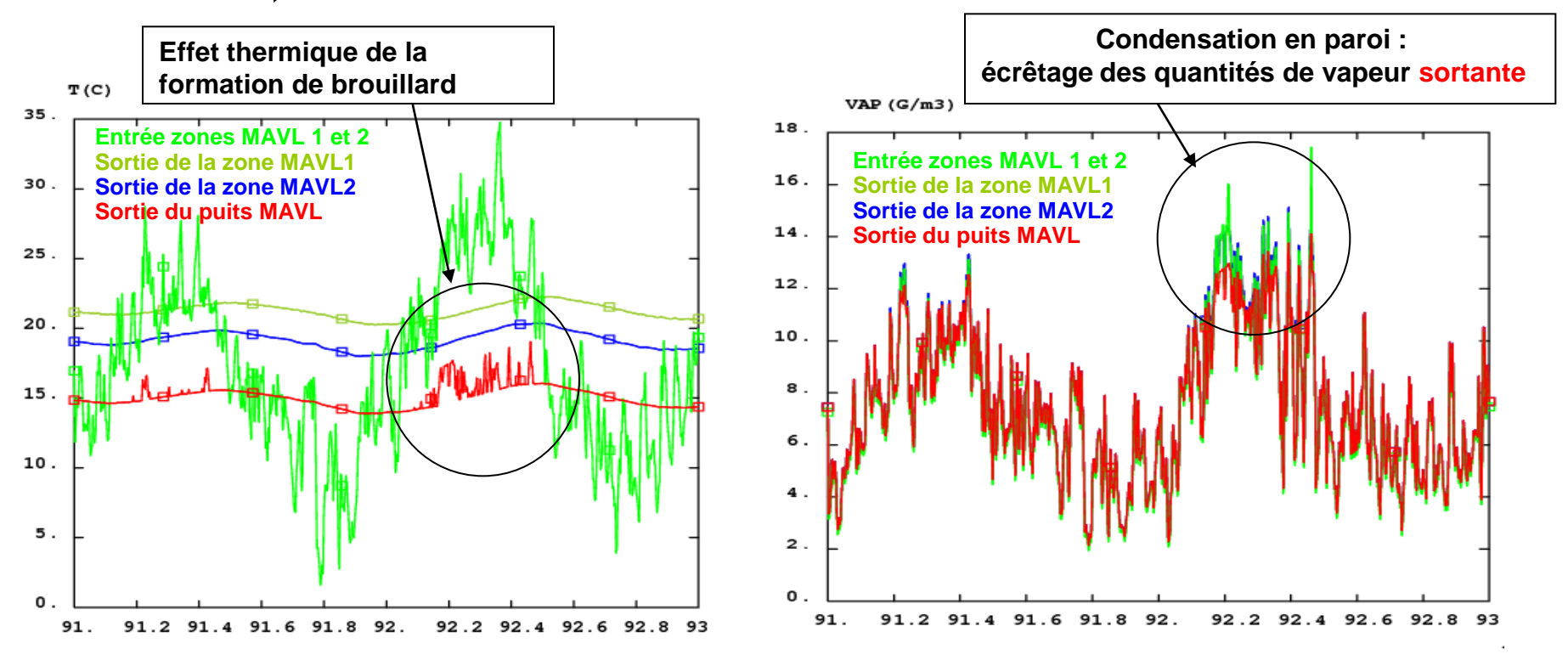

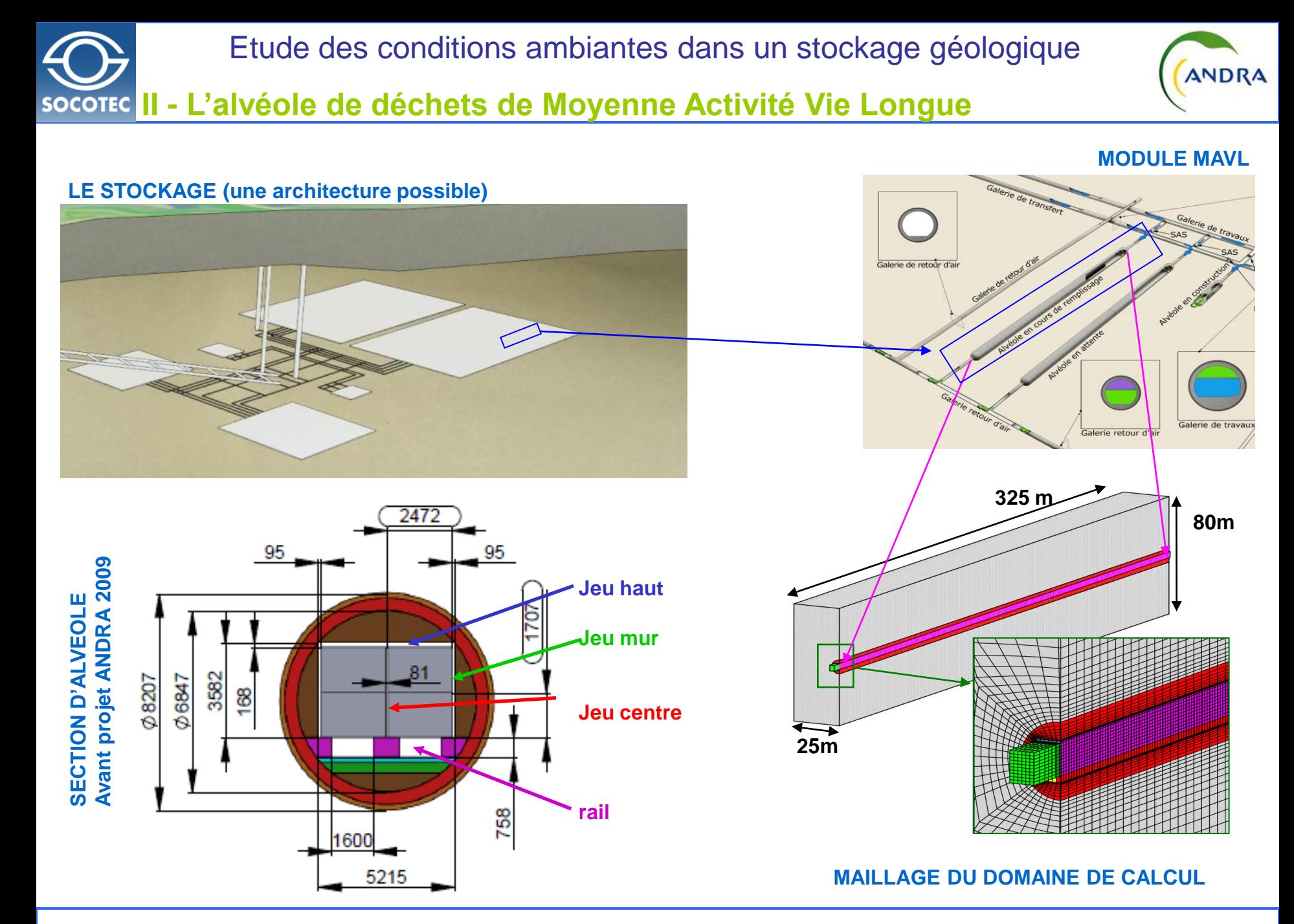

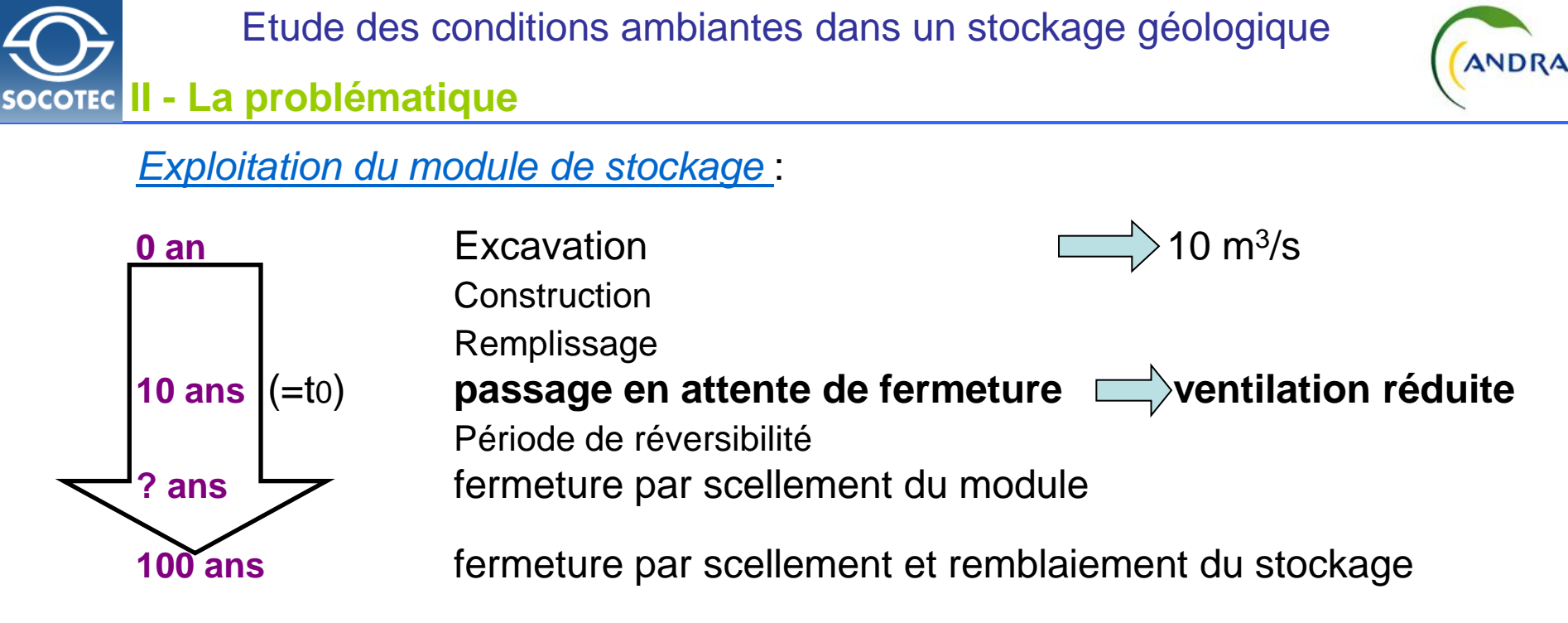

### *Questions* :

Pour les alvéoles contenant des déchets exothermiques, quels sont,

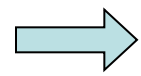

les niveaux de température atteints?

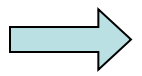

les niveaux de gradient thermique dans les bétons ?

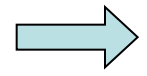

l' influence des choix d'exploitations sur les conditions ambiantes ? (débits, pose de déflecteur de courant)

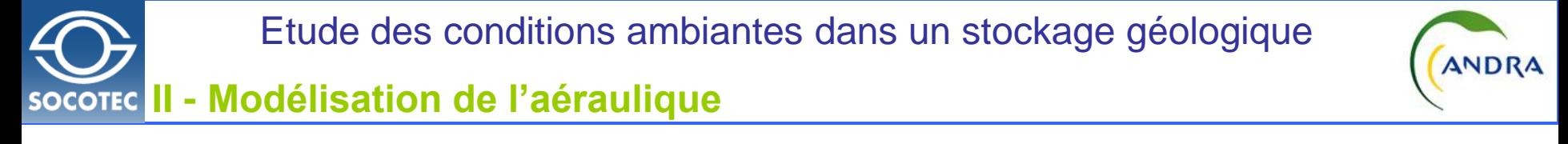

*Problème* : contraste important ente les dimensions du domaine d'étude

- Diamètres hydrauliques < 1m
- longueur du domaine > 300 m

## *2 Modèles envisagés :*

- 1. NS+k-e  $\Box$  très gros maillages (~10<sup>7</sup> mailles) : abandonné
- **2. Ecoulement à potentiel en réseau de plans fluides ~10<sup>5</sup> mailles**

#### **PRINCIPE DE LA SIMPLIFICATION DU MODELE PHYSIQUE**

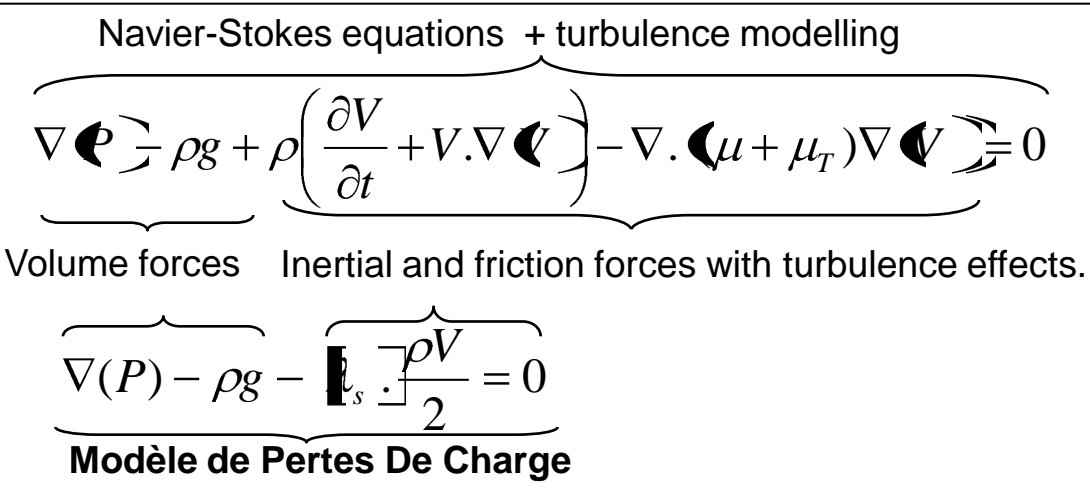

tenseur de pertes de charge :

Ecoulement régi par les pertes de charges

à l'échelle métrique

$$
\mathbf{I}_s \equiv \frac{\zeta_f}{D_h} + \begin{bmatrix} \zeta_{11} & & & \\ & \zeta_{22} & \\ & & \zeta_{33} \end{bmatrix}
$$

(Idel'cik + validation / NSKE)

#### *07/12/2012 14/26*

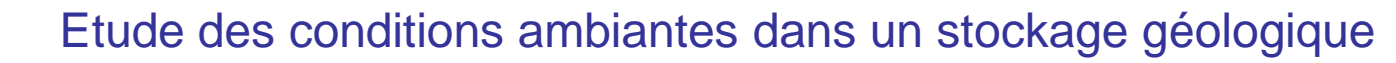

### **II - Modélisation des pertes de charge**

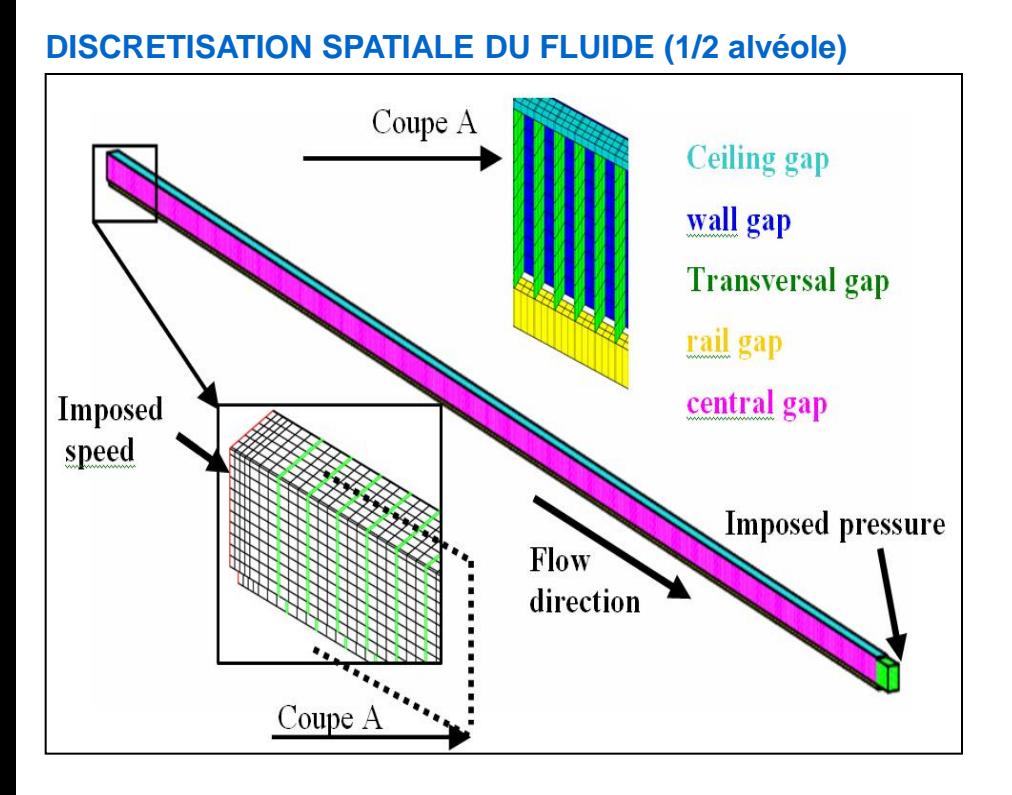

#### **MAILLAGE DE L'INTERSECTION DES JEUX**

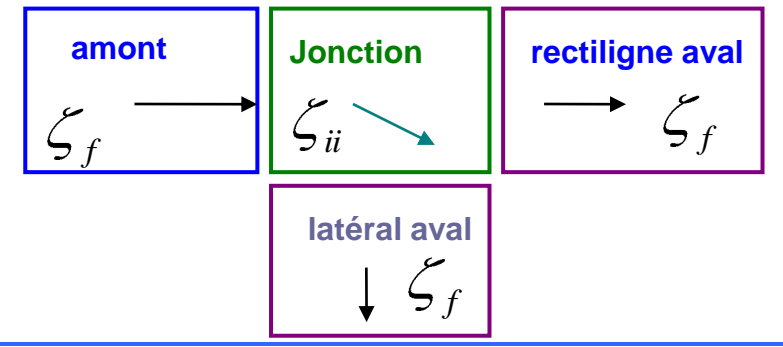

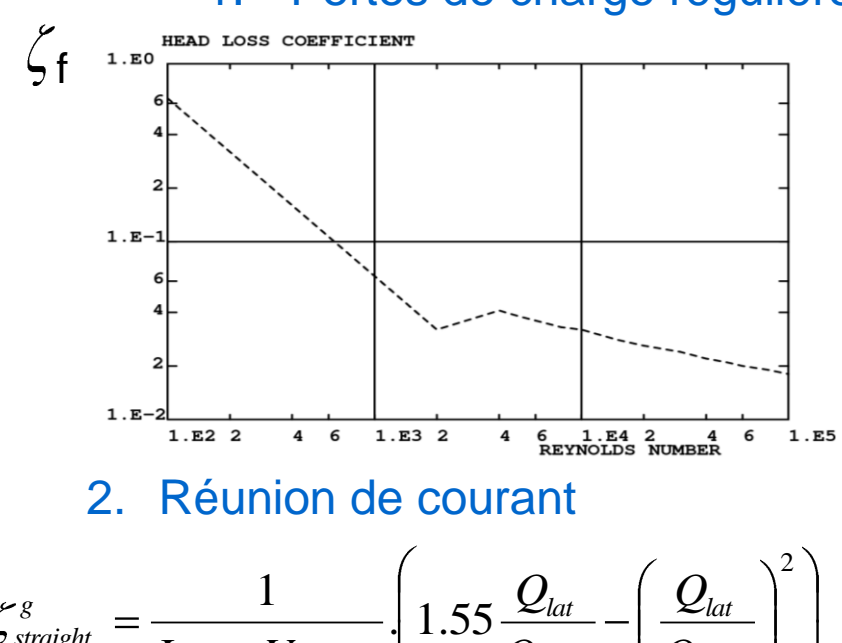

3. Séparation de courant

*straight*  $\overline{L}$   $\overline{L}$   $\overline{L}$   $\overline{L}$   $\overline{L}$   $\overline{L}$   $\overline{L}$   $\overline{L}$   $\overline{Q}$   $\overline{Q}$   $\overline{Q}$   $\overline{Q}$ 

*straight straight*

 $L$ <sub>straight</sub>  $V$ 

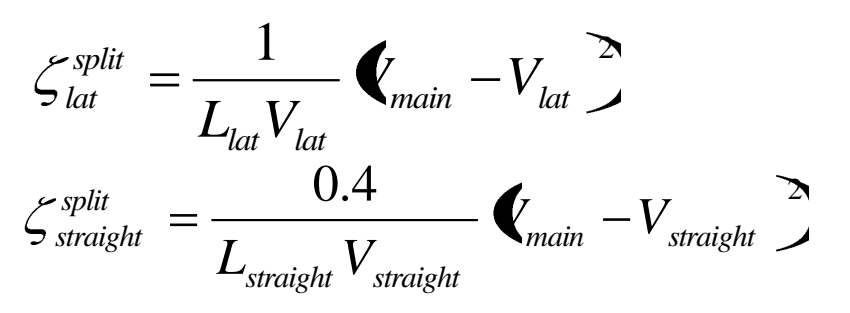

### 1. Pertes de charge régulière

*main*

*Q*

#### *07/12/2012 15/26*

*main*

**ANDRA** 

Etude des conditions ambiantes dans un stockage géologique

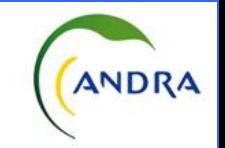

### **II - Validation des pertes de charge : séparation de courant en 2D**

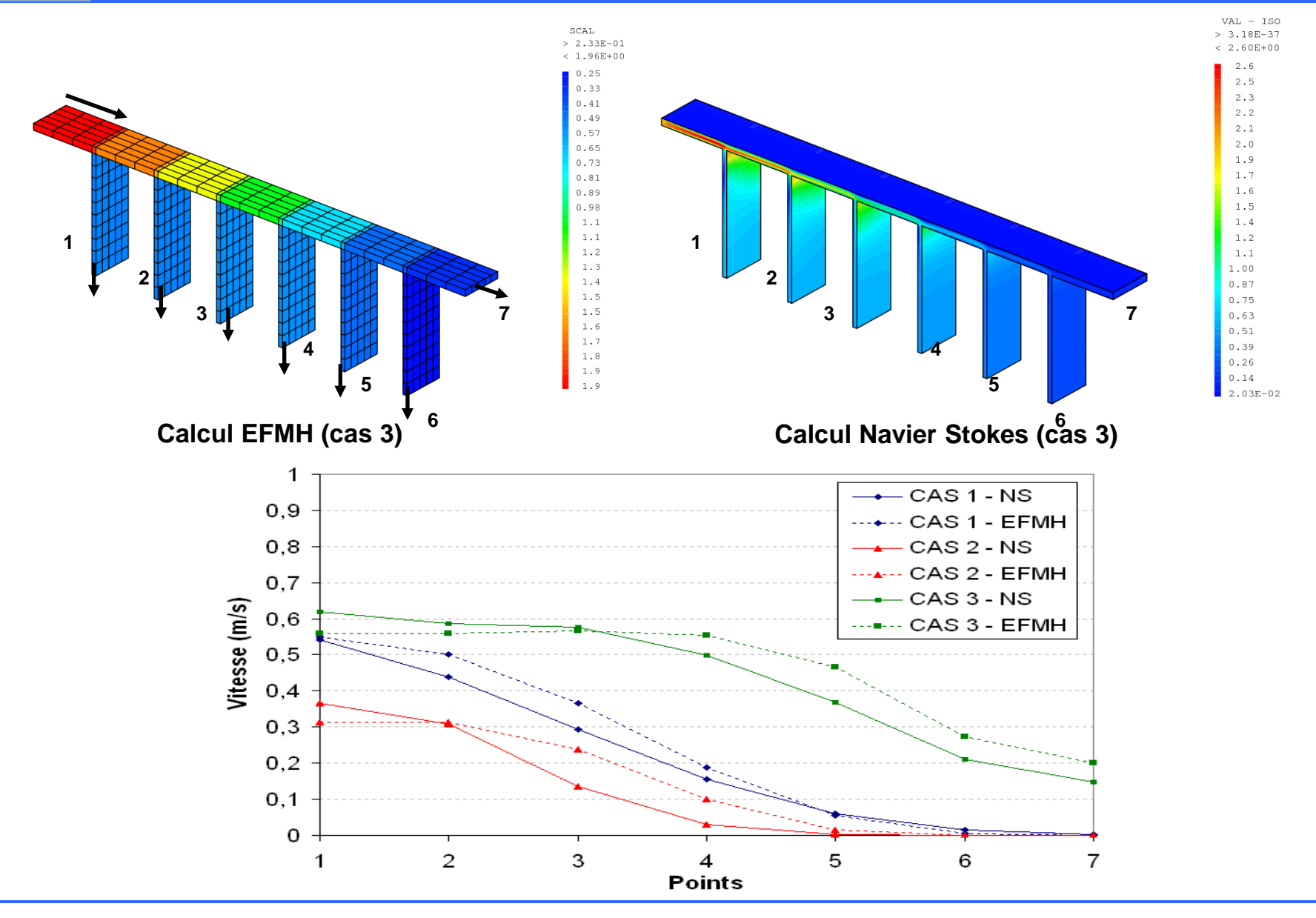

*07/12/2012 16/26*

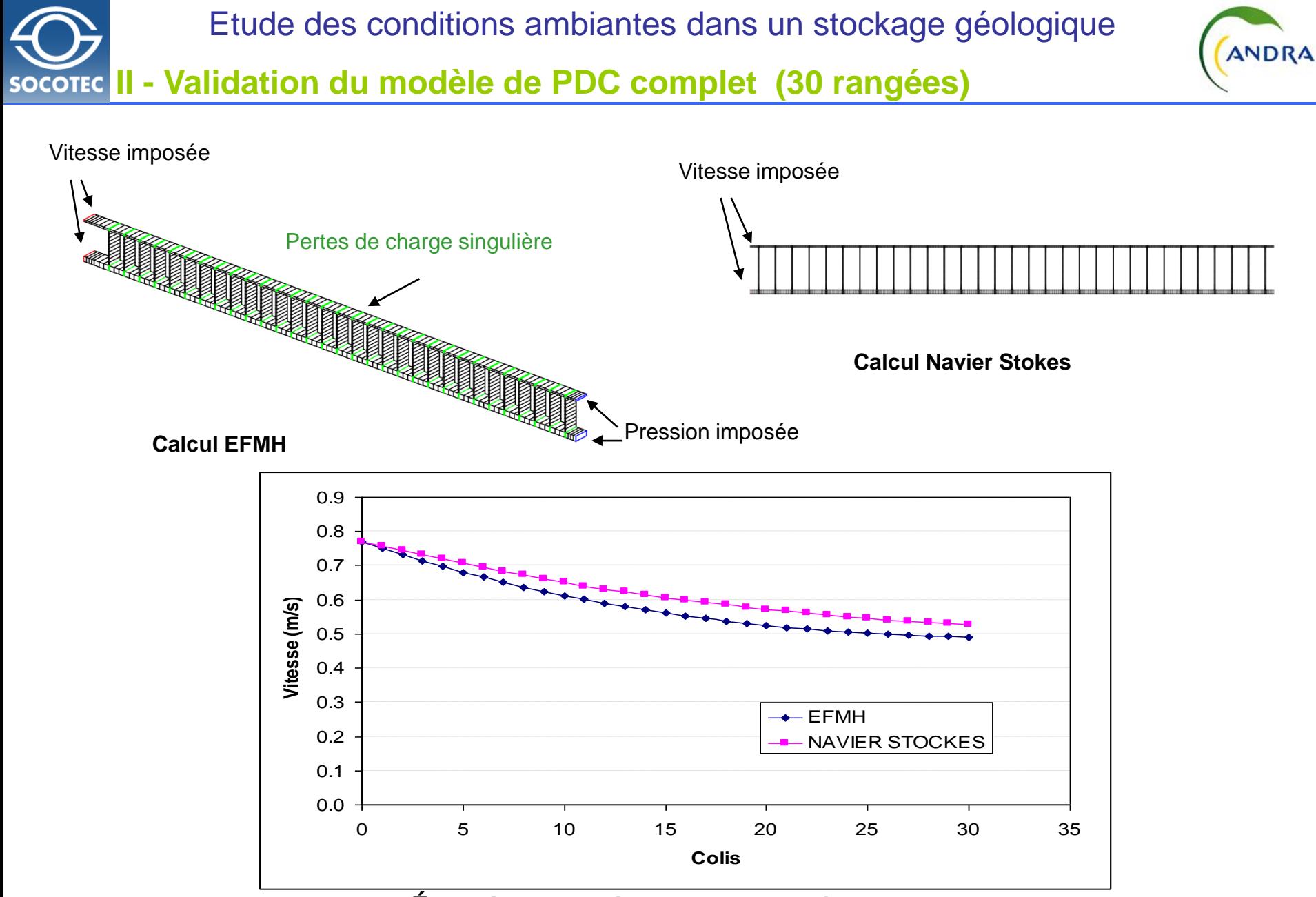

#### *Évolution de la vitesse le long du jeu haut*

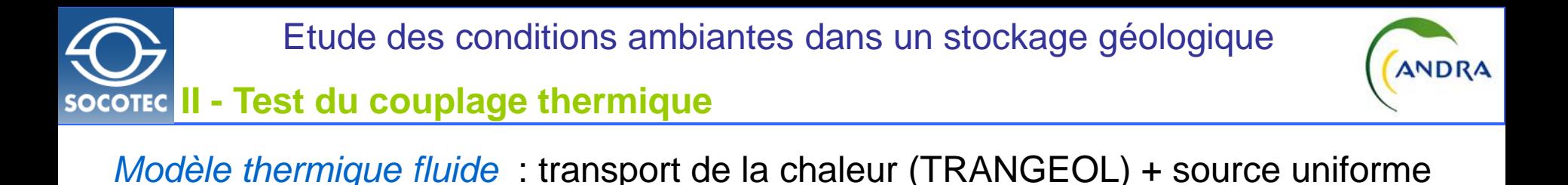

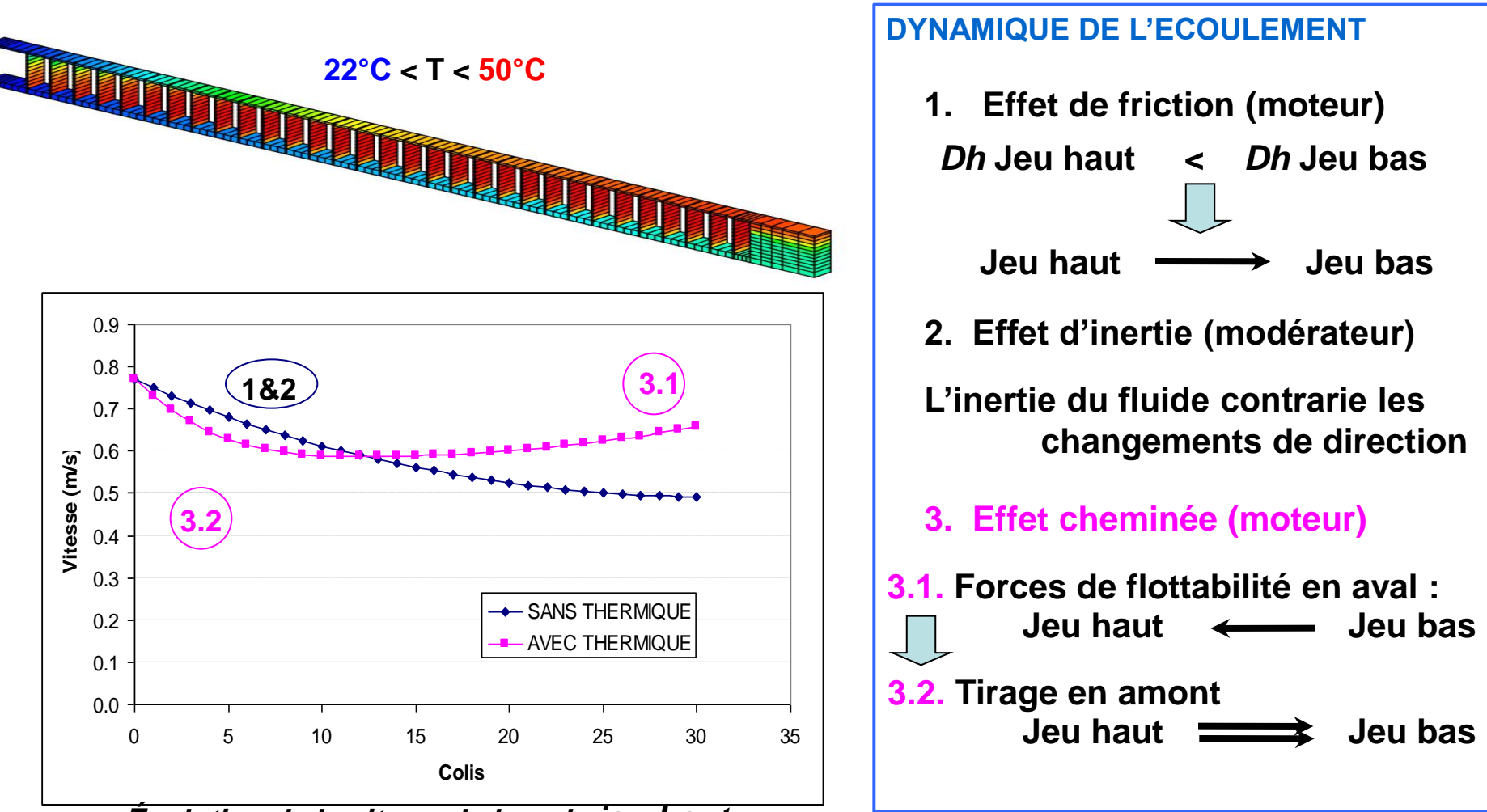

*Évolution de la vitesse le long le jeu haut*

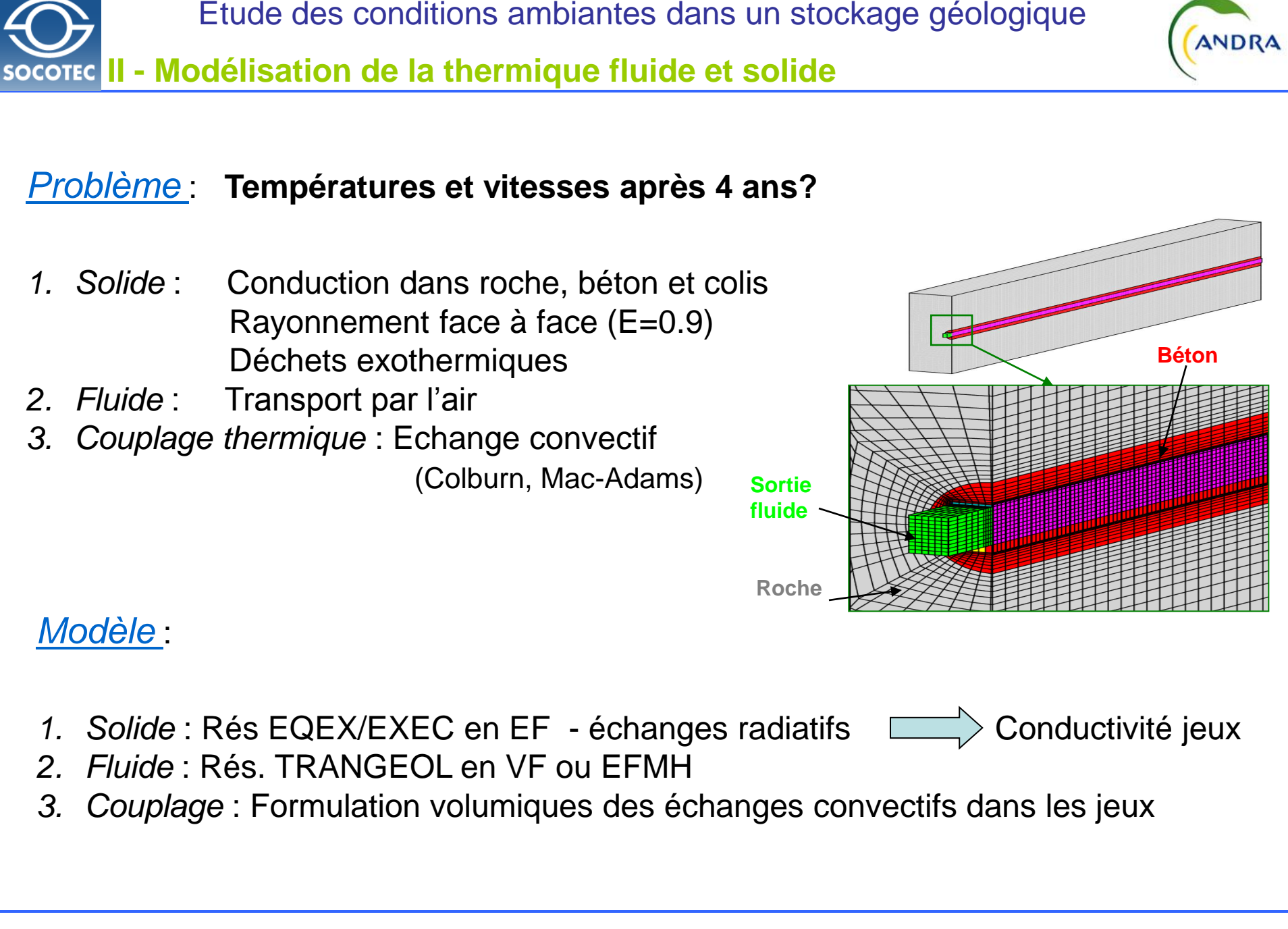

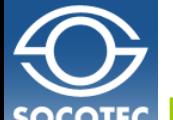

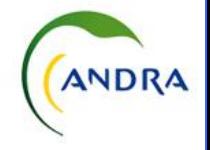

# **II - Analyse phénoménologique des conditions de ventilation**

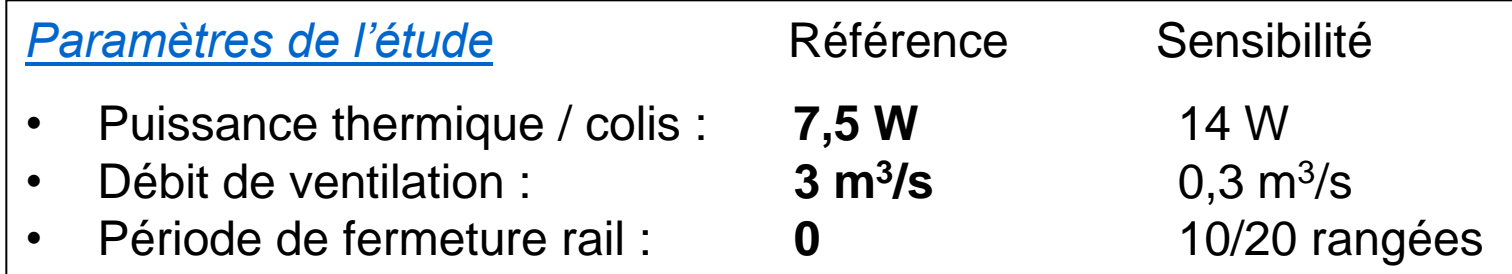

*Analyse de Richardson* : convection forcée (CF) ou naturelle (CN)?

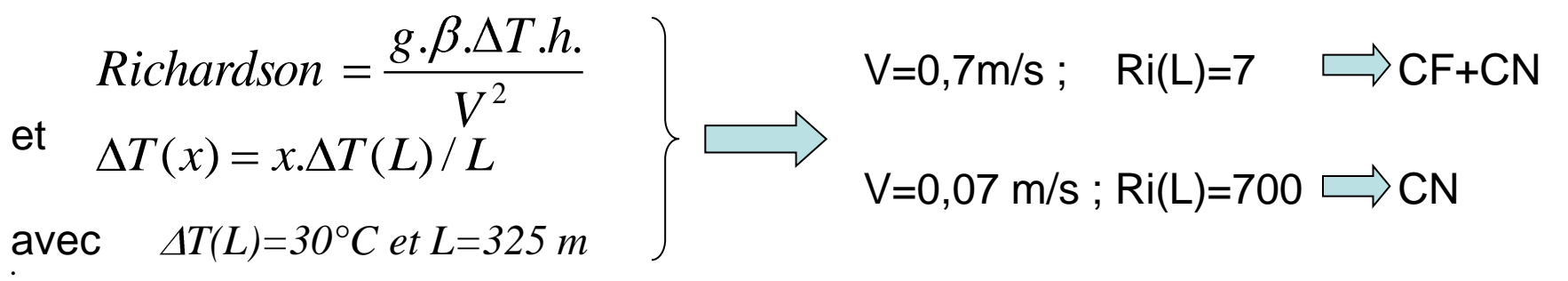

*Analyse de Fourrier et de Courant* : quels sont les temps phénoménologiques ?

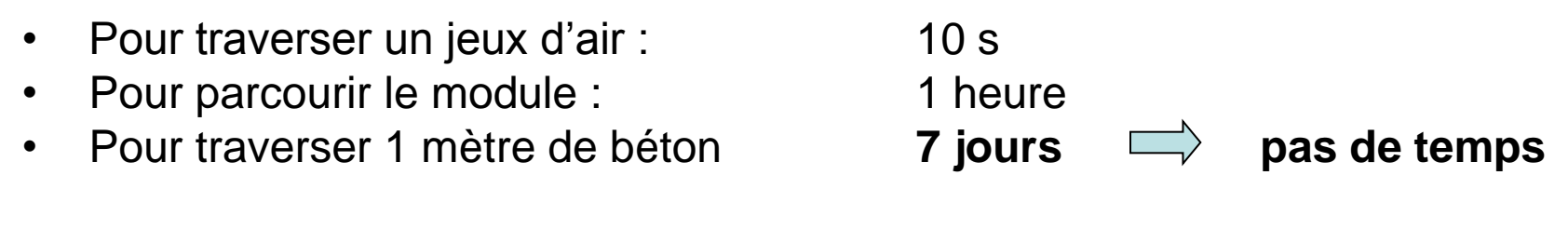

Calcul *pseudo permanent dans l'air et transitoire dans le massif* 

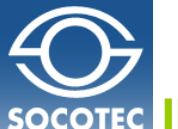

Etude des conditions ambiantes dans un stockage géologique

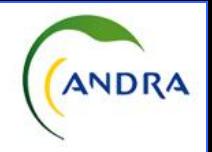

### **II - Cas de référence : résultats thermiques**

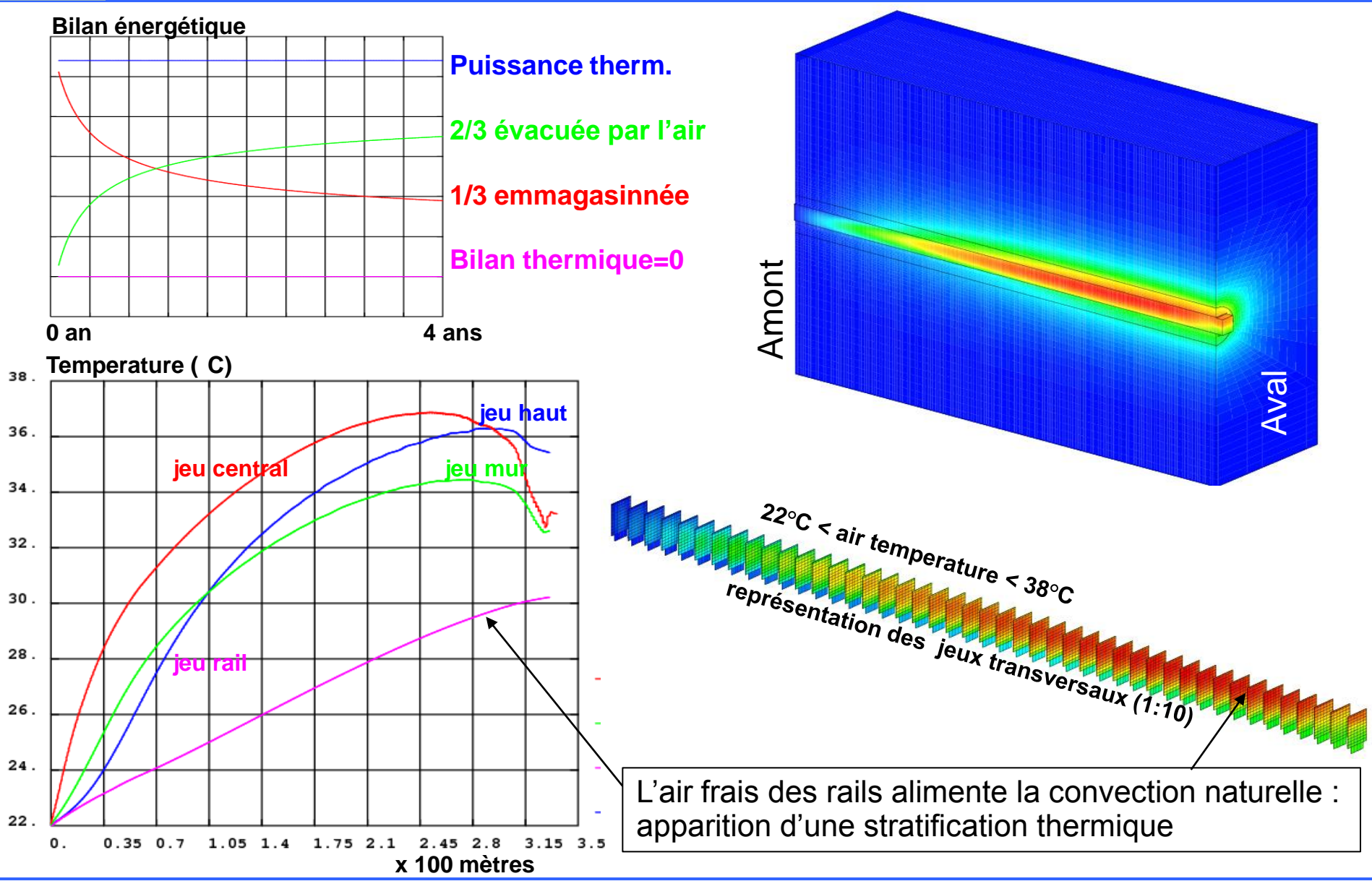

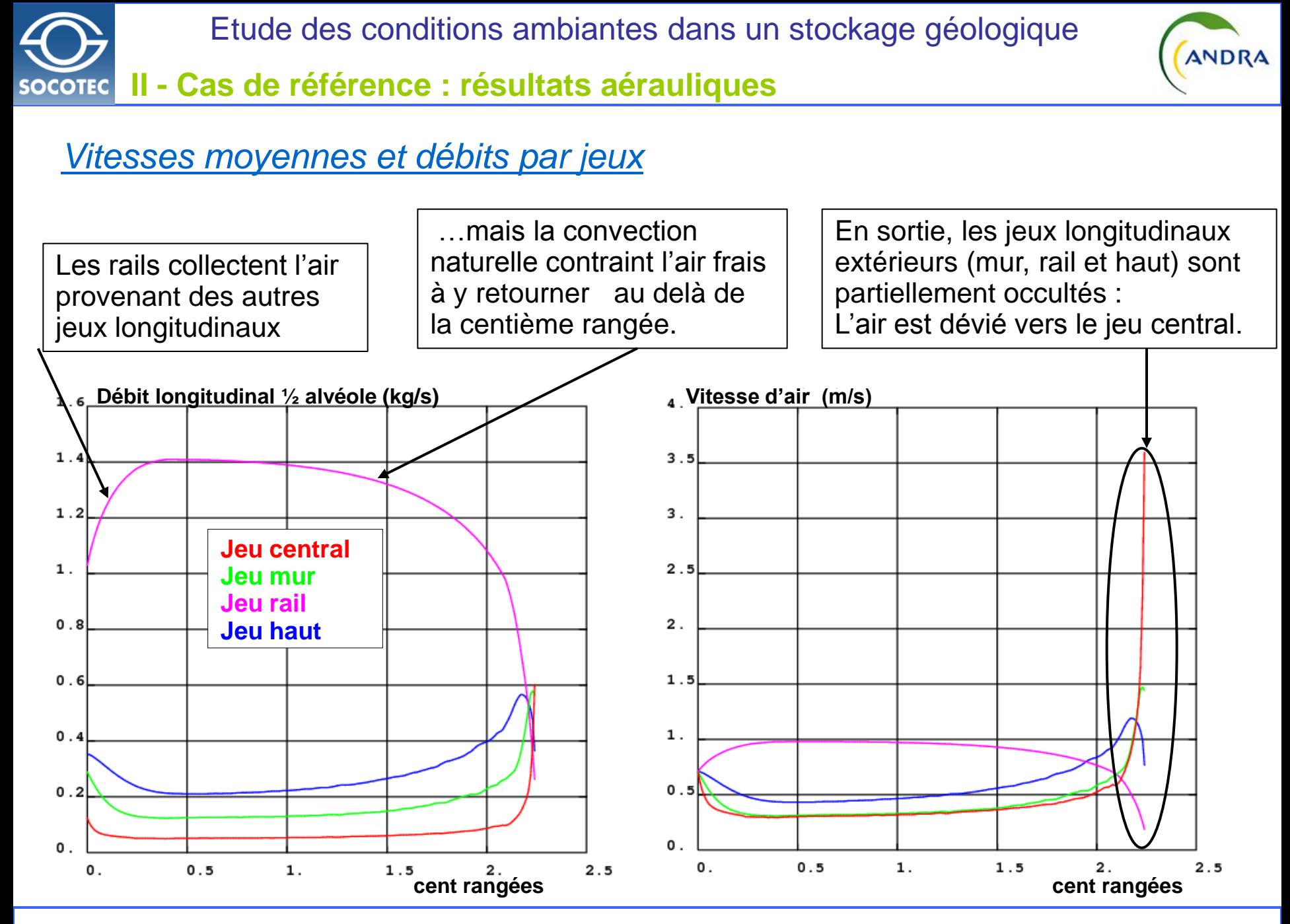

*07/12/2012 22/26*

Etude des conditions ambiantes dans un stockage géologique **ANDRA II - Ventilation faible**

*Paramètre de l'étude* : la ventilation est réduite par 10

Aprés 4 ans :

- 14% de la chaleur evacuée par l'air (Réf :2/3),
- la temperature atteind 52°C (Réf 38°C)

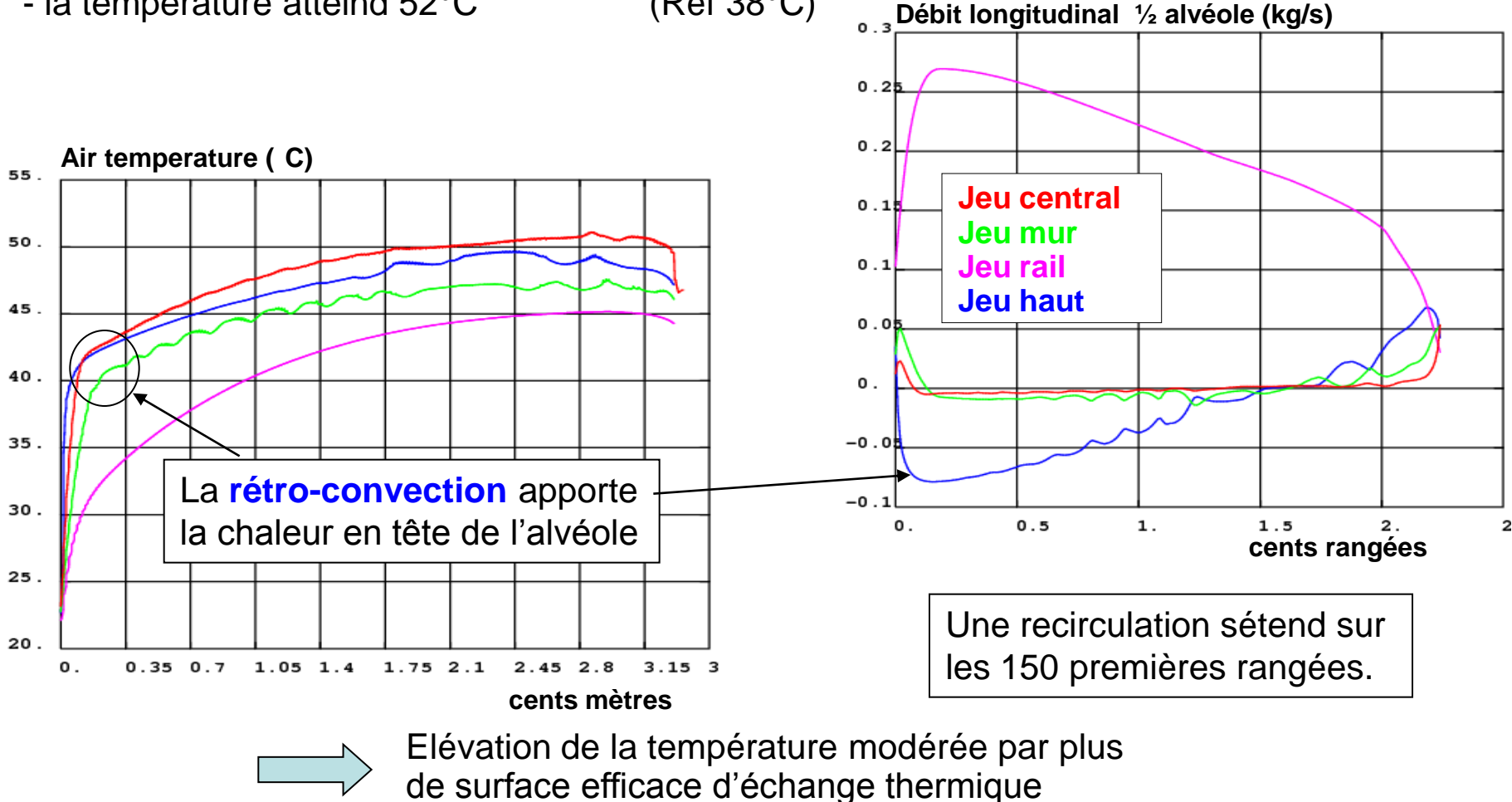

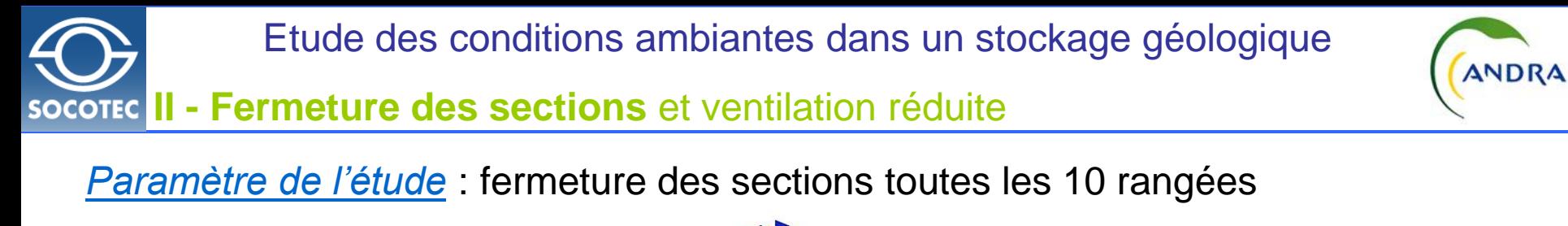

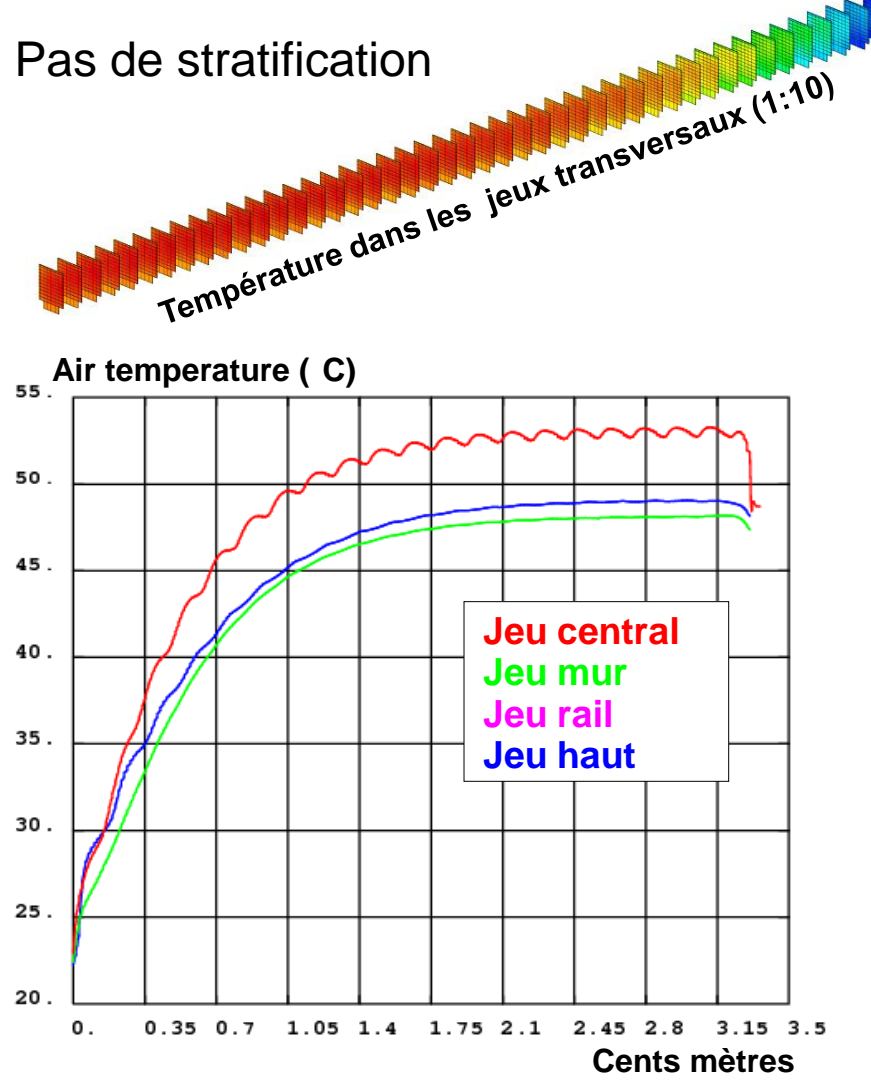

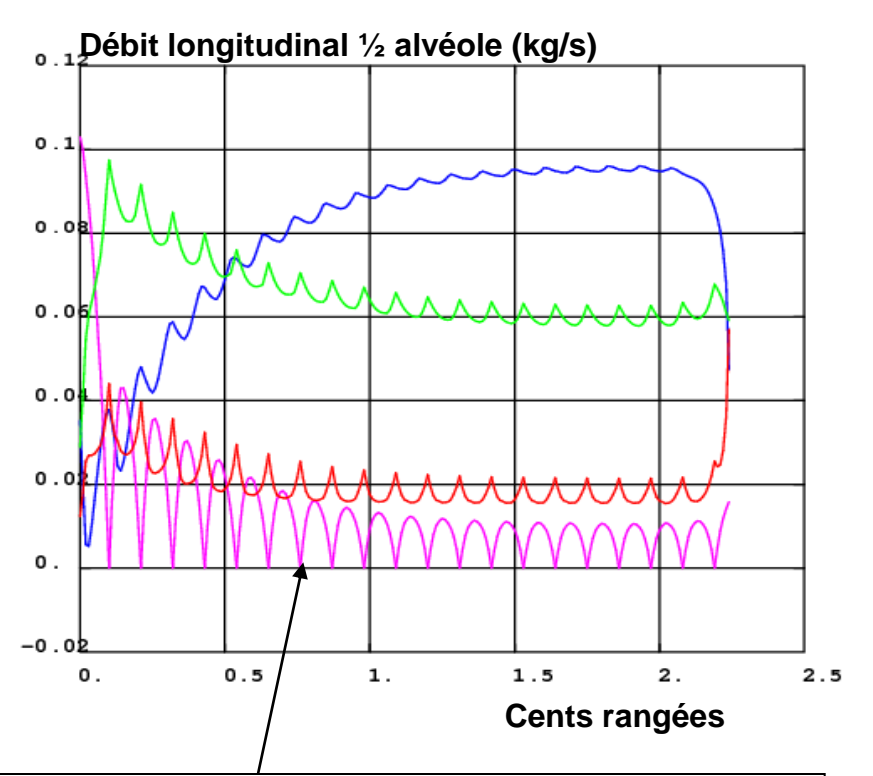

Fermeture des rails: Déviation de l'air vers les jeux supérieurs via les jeux transversaux

#### *07/12/2012 24/26*

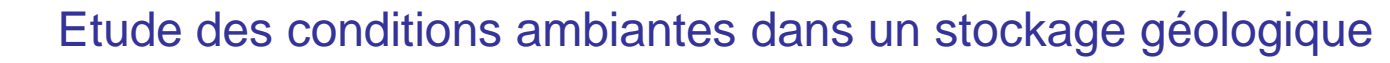

**II - Ventilation forte et puissance forte**

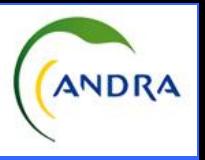

### *Sans fermeture de section*

Gradient thermique élevé dans les bétons colis

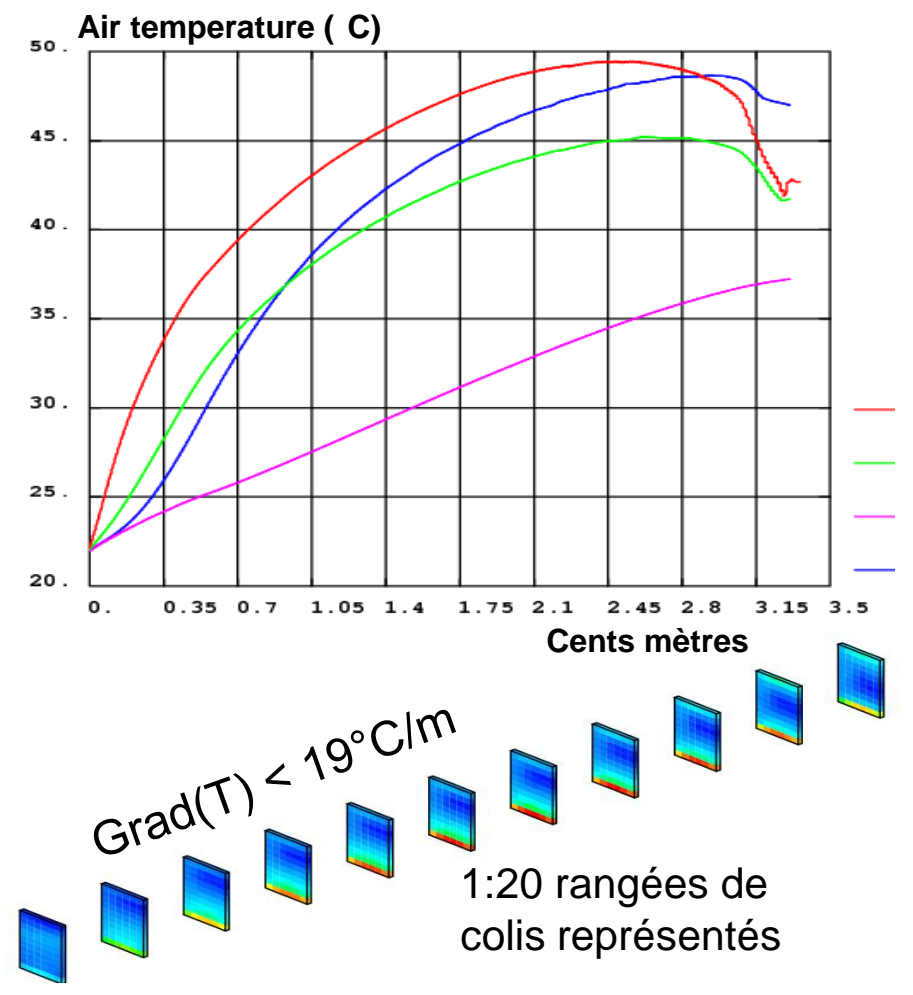

### *fermeture des rails toutes les 10 rangées*

gradient thermique plus faible – même niveau de température

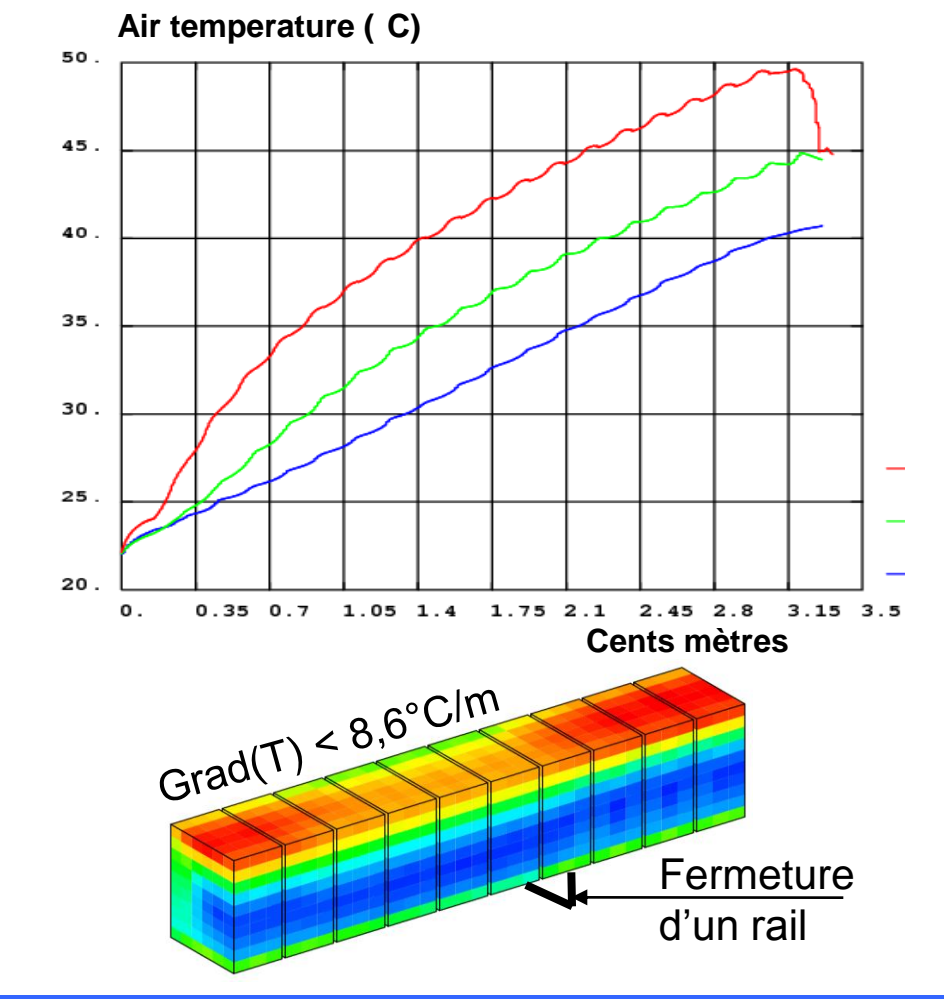

### *07/12/2012 25/26*

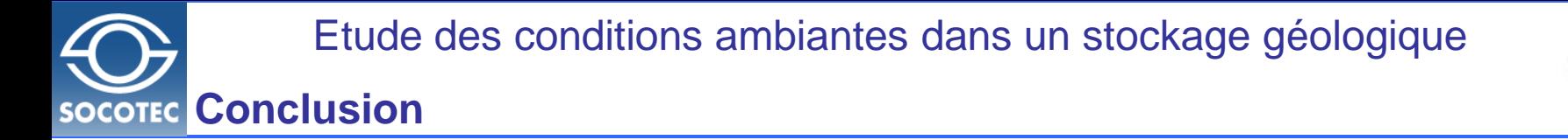

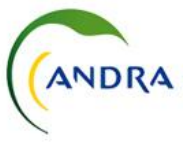

Les + de Cast3M pour traiter **l'étude I :** 

**Grâce à GIBIANE, nous avons pu élaborer et utiliser,**

- **Une interface conversationnelle dédiée GIBIANE**
- **Une structure de données dédiée**
- **Un schéma de transport en réseau 1D**

Les + de Cast3M pour traiter **l'étude II:**

**Grâce à la « boîte à outil numérique de Cast3M »**

- **Construire des modèles physiques et numériques originaux**
- **Comparer des modèles physiques (perte de charge, NSKE)**
- **Comparer des méthodes numériques (EFMH, VF,EF, EXEC, TRANGEOL)**

Les + de Cast3M que nous apprécions toujours :

**Une même plate-forme pour**

- **Le maillage, le post-traitement, la modélisation et la résolution**
- **L'utilisation d'objets évolués (CHPOINT, LISTREEL,….)**
- **Le développement d'algorithmes de résolution et de structures de données**